- $\bullet$
- $\bullet$
- 
- 
- 
- 

From:  $h$ ttps://dolittle.eplang.jp/

Permanent link: **<https://dolittle.eplang.jp/tips?rev=1515324665>**

プログラミング言語「ドリトル」 - https://dolittle.eplang.jp/

Last update: **2018/01/07 20:31**

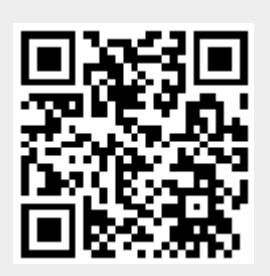